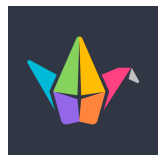

## **Fiche outil** : Inscription sur Padlet

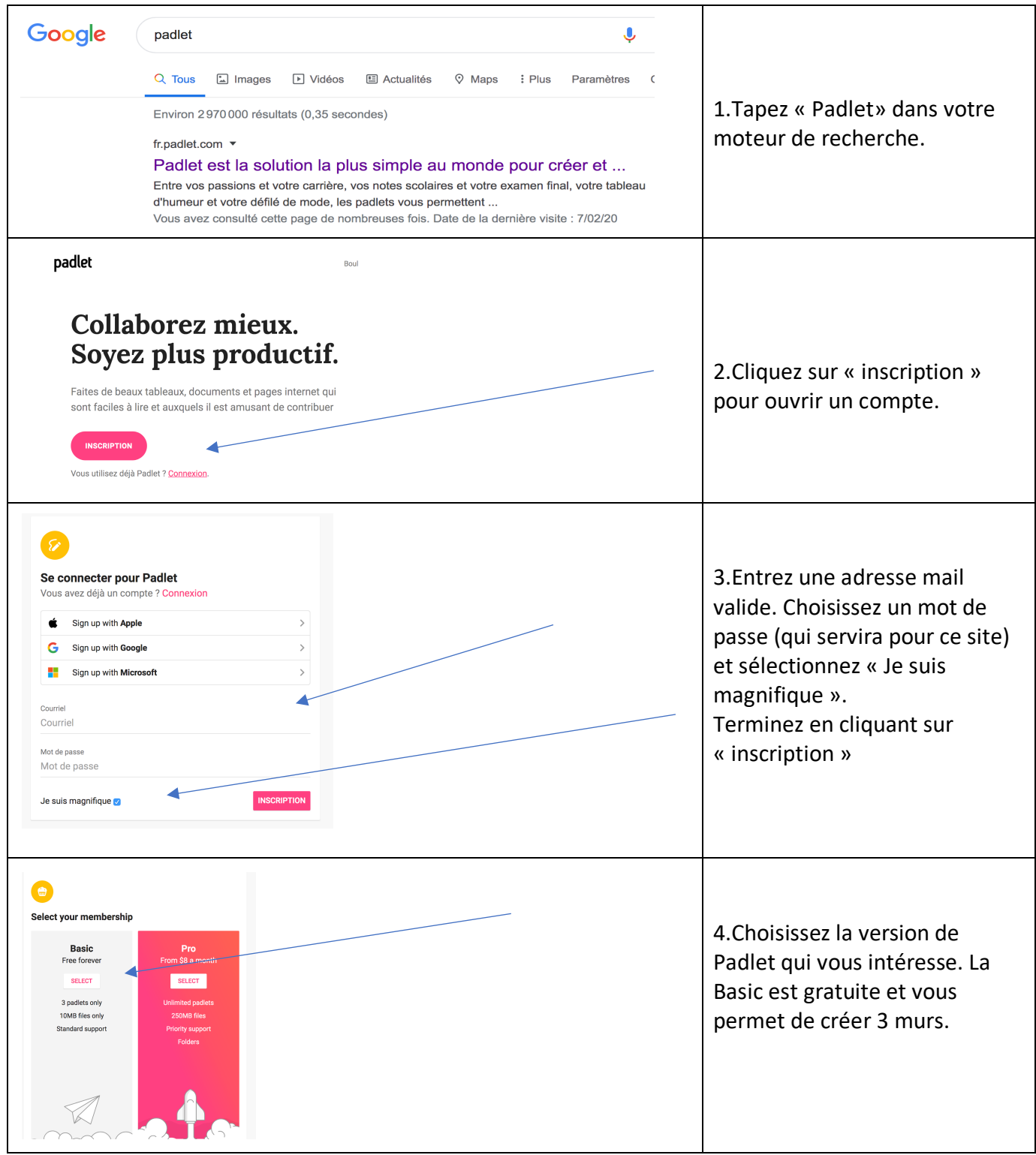

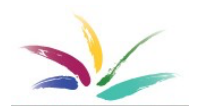